# **ANÁLISIS DE DATOS POLÍTICOS CON STATA**

**Instructor:** Andrés Santana (autor de "Manual de Análisis de Datos con Stata", editorial Tecnos, con José Rama). Andrés es Doctor por la UPF, Doctor Miembro del Instituto Juan March, y Profesor Contratado Doctor del Departamento de Ciencia Política de la UAM.

# **Objetivo general**

El curso comparte cómo hacer análisis de datos de manera eficiente y exitosa con el programa STATA.

# **Unidad 1: Introducción al análisis de datos con STATA (4 horas, aproximadamente)**

Se familiariza a los participantes con el programa y se comparten los comandos para preparar los datos y obtener descripciones sencillas de éstos. Es decir, esta unidad es el punto de partida necesario para las siguientes unidades.

- Presentación del curso.
- Tipos de análisis y tipos de datos.
- Introducción a STATA y cómo funciona.
- Describir bases de datos y sus variables con STATA.
- Gestión de datos con STATA: crear, copiar y eliminar variables; codificar y recodificar variables.
- Gestión de datos II: etiquetar las variables y sus valores, añadir anotaciones.
- Tablas de frecuencia, de contingencia, de comparación de medias, etcétera.

# **Unidad 2: Modelos de regresión lineal con STATA (4 horas, aproximadamente)**

Se incluyen temas poco convencionales pero muy importantes como el empleo de notación factorial, esencial para la inclusión de efectos cuadráticos o de interacción. Otra novedad es que se explica cómo guardar y recuperar estimaciones de diferentes modelos de regresión, y cómo mostrarlos en una única tabla.

- Breve introducción a lo que es un modelo de regresión lineal y cómo se interpreta.
- Contraste de un modelo de regresión lineal sencillo con STATA.
- Contraste de modelos de regresión lineal algo más complejos con STATA.
- Breve introducción teórica a un efecto de interacción.
- Empleo de notación factorial en los modelos de regresión.
- Guardar las estimaciones de diversos modelos de regresión.
- Mostrar los resultados de diversos modelos en una tabla de varias columnas.

#### **Unidad 3: Modelos de regresión logística binaria con STATA (4 horas, aproximadamente)**

Además de los modelos en sí mismos, se explica cómo estimar y representar gráficamente los efectos marginales, algo que resulta esencial en cualquier investigación.

- Breve introducción a la regresión no lineal para variables dependientes de dos valores.
- Regresión logística binaria con STATA.
- Aplicación de todo lo visto en la unidad anterior (notación factorial, comparación de modelos, etcétera).
- Estimación y representación gráfica de los efectos marginales.
- Comparar modelos logísticos binarios con tablas y gráficos.

#### **Unidad 4: Temas avanzados con STATA (4 horas, aproximadamente)**

En esta sesión, se tratarán uno o varios de los siguientes temas avanzados (dependiendo del grado de detalle con el que los estudiantes deseen verlo/s se podrán tratar más o menos temas): Introducción a las ecuaciones estructurales en STATA para modelar efectos directos e indirectos.

- Introducción al empleo de pesos para mitigar los problemas debidos a las desviaciones de la representatividad.
- Introducción a la reducción de dimensionalidad de una batería de variables (análisis factorial, alfa de Cronbach, etc.).

#### **Unidad 5: Dudas y preguntas (2 horas, aproximadamente, formato telemático)**

En esta sesión, que será telemática, se tratará de dar respuesta a las dudas y dificultades que se les hayan planteado a los estudiantes al intentar poner en práctica diversas de las cuestiones vistas a lo largo del curso.

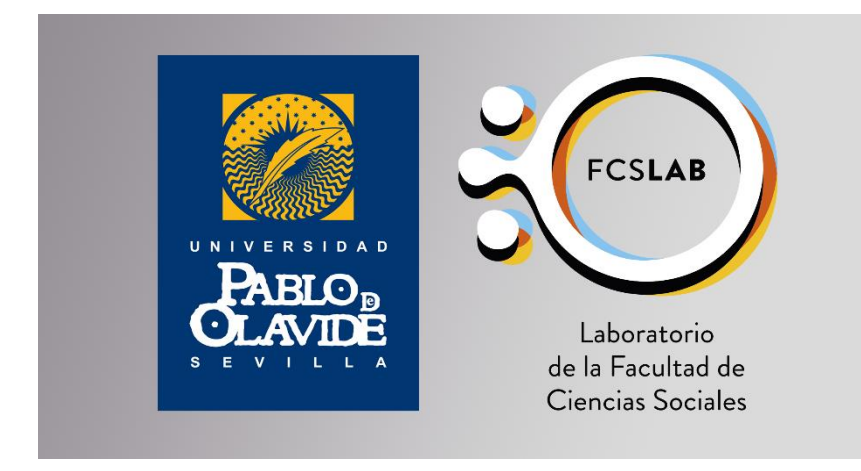